## 选课工作流程(教务科)

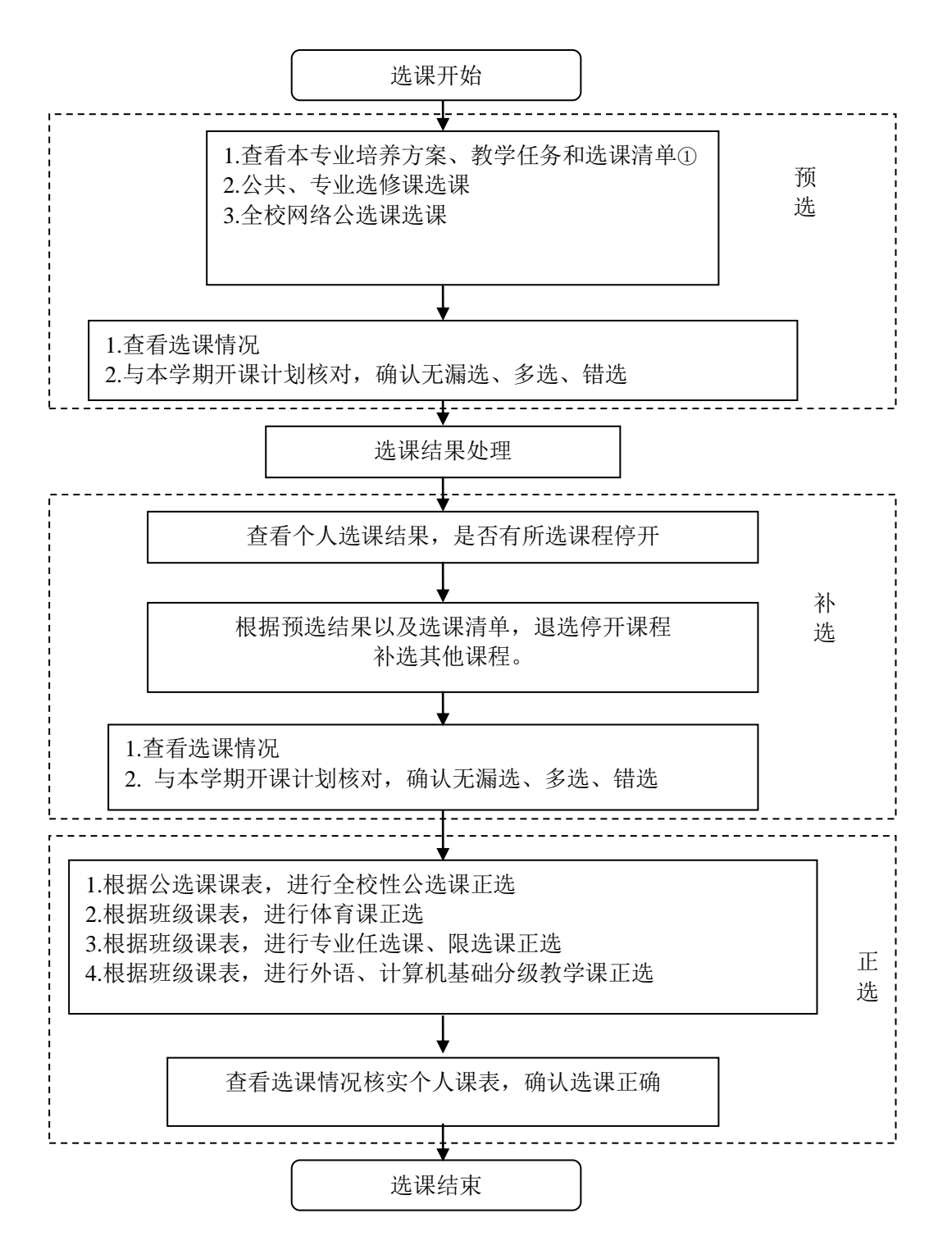